**Anno: 2023 Numero: 0004 Data: 29/12/2023 Reverse Charge Casi di utilizzo della autofattura con Tipo Documento TD28 Specifiche Tecniche Versione 1.8** *ADEL S.r.l.* **GEADE Rel 5.0** *NOTA INFORMATIVA*

In tema di fatturazione elettronica l'Agenzia delle Entrate ha pubblicato in data **12 Dicembre 2023** la **Versione 1.8** delle specifiche tecniche in vigore a decorrere dal **1 Febbraio 2024**.

Tra le novità una riguarda l'utilizzo del Tipo Documento **TD28** fino ad ora limitato ai casi di ricezione di fatture di acquisto da soggetti residenti nella **Repubblica di San Marino** che hanno emesso, nei confronti di un soggetto residente, una fattura cartacea **assoggettata** ad IVA. Nella nuova formulazione il campo di applicazione della tipologia documento risulta esteso:

## **3.2.4 ACQUISTI DA SAN MARINO CON IVA (FATTURA CARTACEA) – TD28**

Descrizione dell'operazione: il soggetto passivo IVA residente o stabilito in Italia che riceve una fattura cartacea con addebito dell'imposta da soggetto residente nella Repubblica di San Marino, deve predisporre un documento con Tipo Documento TD28 e inviarlo tramite SdI per rispettare l'obbligo di comunicazione di cui all'articolo 1, comma 3-bis, del decreto legislativo 5 agosto 2015, n. 127. In presenza di una fattura cartacea emessa da un fornitore di San Marino con addebito dell'imposta va utilizzato il documento TD28 e non il TD19 che, invece, deve essere adoperato per l'assolvimento dell'imposta ai sensi dell'articolo 17, secondo comma del d.P.R. 26 ottobre 1972, n. 633, nel caso in cui la fattura ricevuta dall'operatore sammarinese (elettronica o cartacea) sia senza addebito dell'imposta.

Il **TD28** può essere utilizzato anche per adempiere all'obbligo di comunicazione di cui all'articolo 1, comma 3-bis, del decreto legislativo 5 agosto 2015, n. 127 nell'ipotesi di cui all'articolo 6, comma 9-bis. 1, del d.lgs. n. 471/97 in cui il **cessionario/committente**, anziché assolvere l'imposta con il regime dell'inversione contabile, **riceva** una **fattura cartacea** con **addebito** dell'imposta in rivalsa dal **fornitore non stabilito**, ancorché **identificato** in Italia.

Il riferimento, nello specifico, riprende la risposta diffusa il 23 gennaio 2023 in cui l'Agenzia ha individuato nel **TD28** il veicolo per comunicare ai fini dell'esterometro il caso dell'acquisto con **irrituale addebito** dell'IVA da parte del fornitore non residente (o stabilito), ma identificato in Italia (articolo 6, comma 9-bis.1, D.Lgs. 471/1997).

Giova ricordare che il soggetto estero non residente e identificato in Italia è titolare di una posizione IVA "leggera", ossia non ha una sede operativa nel nostro paese; gli operatori esteri che hanno elevati volumi di vendita nei confronti di persone fisiche italiane che acquistano in qualità di privati consumatori (ossia senza P. IVA), aprono tale posizione IVA (per obbligo o per opzione) per applicare l'imposta italiana sull'operazione.

Un utile strumento per controllare la Partita IVA italiana esposta su una fattura emessa da una società con sede in un Paese membro UE è il **Vies** (VAT information exchange system). Il sistema Vies fornisce, tra gli altri, l'informazione che trattasi di soggetto "**identificato ma non residente in Italia**".

Quando l'acquirente è un'impresa italiana il **cedente estero non residente** e **non stabilito**, anche se **identificato** in Italia, **deve fatturare** al proprio acquirente utilizzando la propria **posizione IVA estera**, senza applicare l'imposta: sarà il cessionario italiano ad applicare l'IVA in Italia tramite reverse charge (applicando l'IVA nel registro delle vendite e in quello degli acquisti).

L'operazione è esclusa dall'obbligo di fatturazione elettronica e, conseguentemente, è da includere nell'esterometro.

Il documento ricevuto, in formato cartaceo e non elettronico, con addebito dell'IVA non ha dunque validità e **non può essere portato in detrazione**; la norma introdotta consente al soggetto ricevente di adempiere agli obblighi IVA con l'emissione di una autofattura inviata allo **SdI** (Sistema di Interscambio) con Tipo Documento uguale a **TD28** e registrata negli acquisti alla ricezione della fattura elettronica.

La compilazione del **formato XML** inviato è equivalente a quello già in esercizio per le autofatture in precedenza introdotte (TD17 - TD19 - TD22 - TD23) e conforme alle specifiche di compilazione stabilite dall'Agenzia delle Entrate:

**3.2.4.2 Compilazione del documento XML TD28 nell'ipotesi dell'art. 6, comma 9-bis. 1, del d.lgs. n. 471/97 con fornitore non residente identificato in Italia**

- <CedentePrestatore>: dati identificativi del C/P estero che ha emesso la fattura con addebito dell'imposta tramite la posizione IVA aperta in Italia (i dati devono riferirsi al soggetto estero e non alla posizione IVA italiana).
- <CessionarioCommittente>: dati del C/C italiano.
- <Data> della sezione "Dati Generali": la data di effettuazione dell'operazione indicata nella fattura emessa dal C/P non stabilito identificato in Italia.
- <Numero>: consigliabile adoperare una numerazione progressiva scelta dal mittente.
- <DatiFattureCollegate>: numero e data della fattura originale emessa dal fornitore non stabilito identificato in Italia.

Indicazione di imponibile e imposta, come indicato nella fattura cartacea ricevuta.

Per la gestione in GEADE-GEAOIL delle autofatture si rimanda alla Nota Informativa n° **210016** del **14/12/2021** avente per oggetto **"Reverse Charge e Autofatture da Gennaio 2022 - Gestione delle Autofatture per Acquisti da Soggetti non Residenti - Guida Operativa"**.

Nel seguito della presente nota sono riportate le impostazione da introdurre nella base dati per l'emissione dell'autofattura con tipologia documento **TD28**, illustrate in modo generale nella Nota Informativa n° **210013** del **26/11/2021** avente per oggetto "**Reverse Charge e Autofatture da Gennaio 2022 - Impostazioni per la gestione delle Autofatture"**.

## **1) Impostazione della Causale Documento per il TD28**

Nella **Tabella Causali Fatture Differite Emesse** deve essere inserita le voce corrispondente alla nuova tipologie documento ammessa dalla fattura elettronica **TD28**, con una doppia posizione relativa alla fattura e alla nota credito.

I **nuovi codici** della tabella sono evidenziati nella figura successiva **aggregati** per **utilizzo** tramite il **token**, già presente nella base dati con il valore riportato (AUTF), associabile alle voci per qualificarne l'utilizzo.

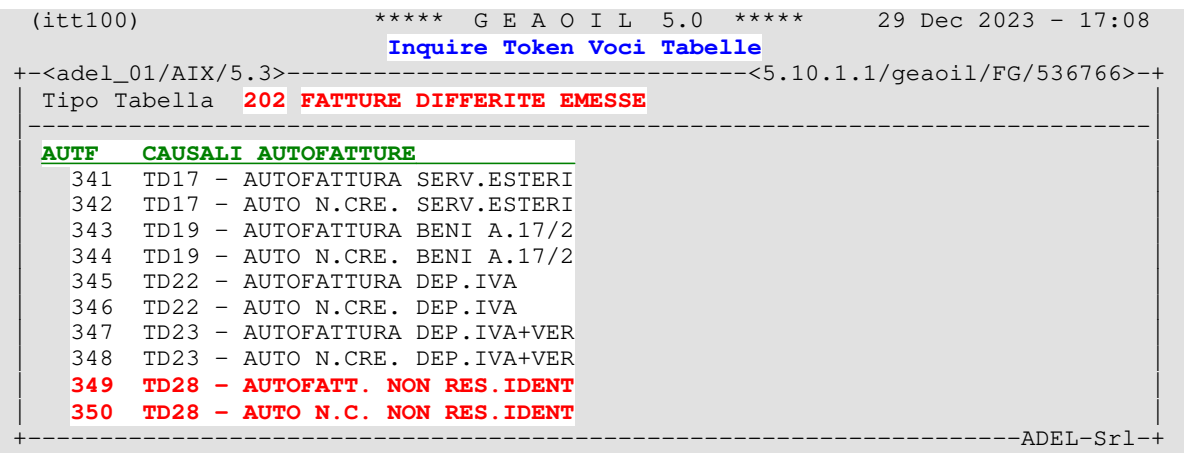

Le nuove causali potranno essere identificate autofatture attraverso la **valorizzazione** di uno specifico campo dei parametri della tabella.

Nella maschera **Friendly** della procedura di gestione delle tabelle è presente un **valore** inseribile nel campo **Flag Controllo Procedurale** come illustrato in figura.

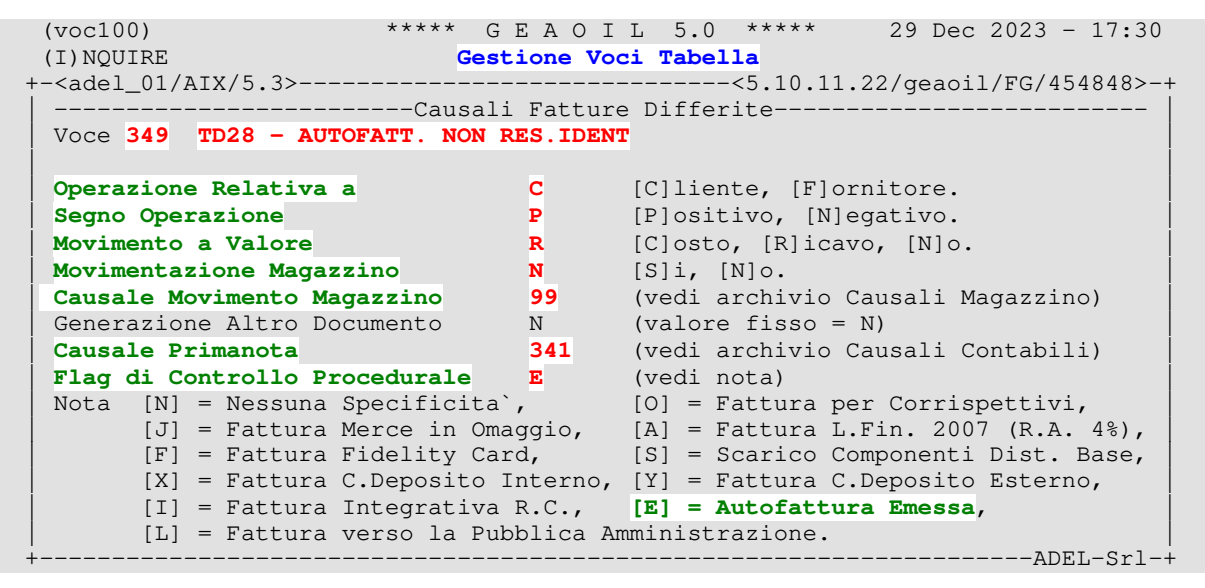

Si osservino i parametri della causale inserita:

- l'operazione riguarda i **Clienti** nella fattispecie l'Azienda utente;
- ha segno **Positivo** perchè relativa a fattura, assume segno **Negativo** se relativa ad una nota credito;
- l'autofattura è relativa ad un **Ricavo**, anche se contabilmente sarà compensato;
- **non** è prevista **movimentazione** di **magazzino**;
- all'atto della contabilizzazione sarà utilizzata la causale contabile **341.**

Il campo **Flag Controllo Procedurale** = **E** (Autofattura Emessa.) permette la creazione del flusso in formato XML, con le caratteristiche richieste dalle specifiche dell'Agenzia delle Entrate, e l'invio allo **SdI**.

Ritornati nella prima pagina, inserire l'associazione al **token** di utilizzo e, obbligatorio, il tipo documento **TD28** della autofattura (**Codice PA**).

```
(voc100) **** \text{ G } E A O I L 5.0**** 29 Dec 2023 - 17:30<br>(I)NQUIRE Gestione Voci Tabella
               Gestione Voci Tabella
+-<adel_01/AIX/5.3>------------------------------<5.10.11.22/geaoil/FG/454848>-+
| |
| Tabella 202 Descrizione FATTURE DIFFERITE EMESSE |
| |
| Voce 349 Descrizione TD28 - AUTOFATT. NON RES.IDENT |
| |
| Parametri C P R N 99 N 341 E |
| | | | | | | |
| .........1 \blacksquare| | | | | | | |
 | ........2 |
| 
| Token AUTF |
| ^ ^ ^ ^ ^ ^ ^ ^ ^ ^ ^ |
| |
| Codice PA TD28 Acquisti con IVA da San Marino |
                                 +---------------------------------------------------------------------ADEL-Srl-+
```
In ambiente gestionale è stata integrata la **Tabella Tipo Documento** per la fatturazione elettronica, cui fa riferimento il campo **Codice PA**, con il codice **TD28** con la descrizione estesa per il duplice scopo previsto.

```
 (itptd100) ***** G E A O I L 5.0 ***** 29 Dec 2023 - 17:48
                          Tabella Tipo Documento
+-<adel_01/AIX/5.3>--------------------------------<5.10.8.4/geaoil/FG/528610>-+
                  --------------Sort per Codice-----
CODICE DESCRIZIONE
| TD17 Integrazione/autofattura per acquisto servizi dall'estero |
| TD19 Integrazione/autofattura per acquisto di beni (art.17 c.2) |
       Estrazione beni da Deposito IVA
| TD23 Estrazione beni da Deposito IVA con versamento dell'IVA |
| TD28 Acquisti con IVA da San Marino (f.cartacea) o da soggetto non reside |
 +---------------------------------------------------------------------ADEL-Srl-+
```
Le due causali da codificare sono sostanzialmente uguali tra loro, si differenziano soltanto per il contenuto:

- del campo **Segno Operazione**, che assume il valore **P**ositivo per le fatture e **N**egativo per le note di accredito;
- del campo **Causale Primanota** che può assumere, nell'esempio sviluppato, il valore **341** per le autofatture e **343** per le auto note credito (si veda anche il Capitolo 5 della Nota Informativa n° **210013** del **26/11/2021**).
- Il Servizio Software rimane a disposizione per eventuali chiarimenti e/o suggerimenti per la soluzione di casi particolari inerenti gli argomenti trattati.

 = = = = = = = = = Fine documento = = = = = = = = =